## **Zelf PIC's programmeren**

## **Deel-2 Huiskamerlicht (living room light)**

De verlichting in de huisjes op de modelbaan gaan avonds af en toe aan en uit.

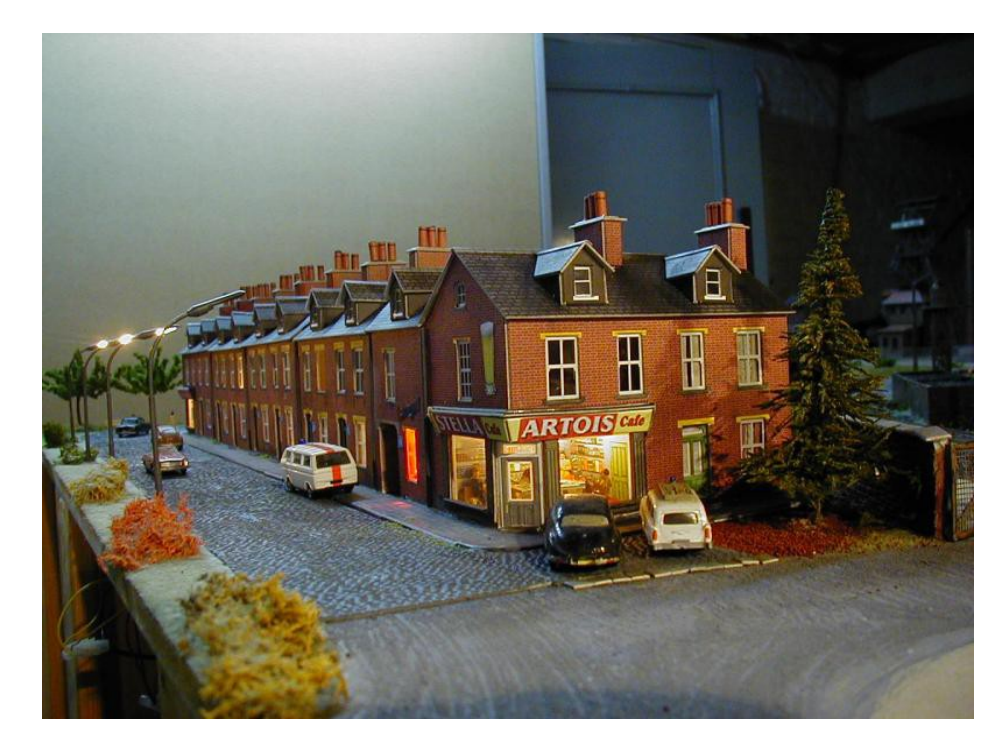

Met de 12F675 kun je 5 van deze lichtjes (LEDs) aan/uit schakelen.

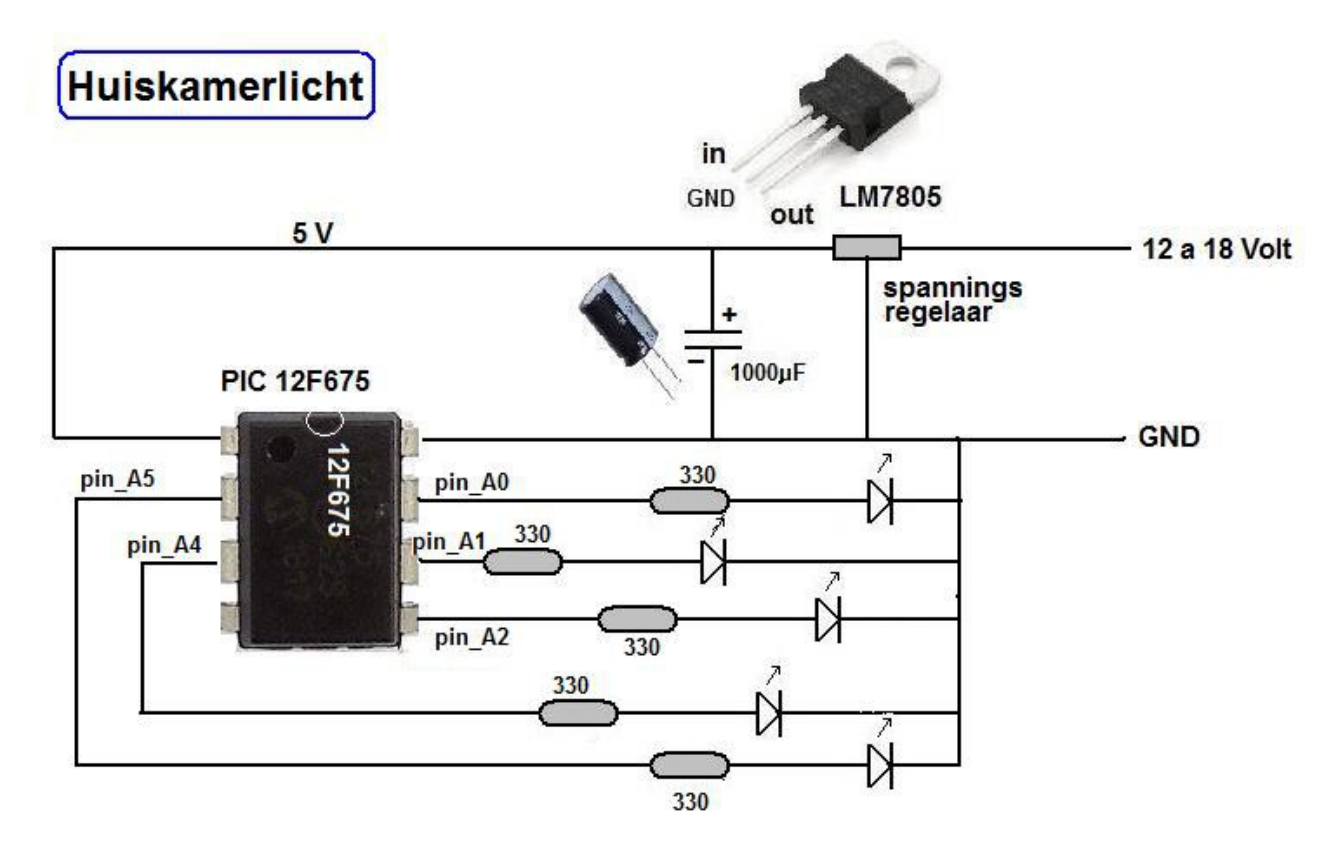

De 12F675 heeft 6 pinnen waarvan je slechts 5 kan gebruiken als uitgang. Pin A3 is alleen te gebruiken als ingang.

De JALEdit code hiervoor is:

**include 12f675** 

**pragma target clock 4\_000\_000 pragma target OSC INTOSC\_NOCLKOUT pragma target WDT disabled pragma target MCLR internal pragma target BROWNOUT disabled enable\_digital\_io() include delay include random pin\_A0\_direction = Output alias LED1 is pin\_A0 pin\_A1\_direction = Output alias LED2 is pin\_A1 pin\_A2\_direction = Output alias LED3 is pin\_A2 pin\_A4\_direction = Output alias LED4 is pin\_A4 pin\_A5\_direction = Output alias LED5 is pin\_A5 forever loop If 10>Random\_Byte then Led1=high end if -- aanzetten If 10>Random\_Byte then Led2=high end if If 15>Random\_Byte then Led3=high end if If 10>Random\_Byte then Led4=high end if If 70>Random\_Byte then Led5=high end if If 10>Random\_Byte then Led1=low end if -- uitzetten If 40>Random\_Byte then Led2=low end if If 70>Random\_Byte then Led3=low end if If 80>Random\_Byte then Led4=low end if If 10>Random\_Byte then Led5=low end if Delay\_1s(5) -- wacht 5 seconde end loop**

Het progromma begint met **include 12F675**, met deze code worden de algemene eigenschappen geladen voor deze PIC.

Dan volgen er nog een aantal extra (standaard) codes.

**pragma target clock 4 000 000**, hiermee geeft je de snelheid van de klok aan.

**pragma target OSC INTOSC\_NOCLKOUT**, we gebruiken de interne klok van de PIC. Deze loopt wat langzamer en is ook niet erg nauwkeurig, maar dat maakt in dit project niet uit.

**include delay**, de delay's worden geladen.

Je hebt de keuze uit een aantal mogelijkheden:

- 1. delay  $10us(n)$
- 2. delay\_1ms(n)
- 3. delay\_100ms(n)
- 4. delay\_1s(n)

**Include random**, de random generator wordt geladen.

Met **Random\_Byte** wordt een willekeurig getal gekozen tussen 0 en 255. Met If 10>Random Byte then Led5=low end if, wordt led5 uitgezet als het getrokken getal kleiner is dan 10.

Met **pin\_A0\_direction = Output**, wordt pin\_A0 ingesteld als output, deze kan hierdoor twee waarden krijgen of hoog (= 5V) of laag (= 0V)

met **alias LED1 is pin A0**, krijgt pin A0 een ander naam in het programma, hij heet nu LED1.

In het programma wordt na de **forver loop** het geheel aan en uitgeschakeld. LED1 wordt aangezet als het getrokken getal kleiner is dan 10. Dan volgen de andere 4 LEDs.

Daarna wordt de LEDs eventueel weer uitgezet als het getrokken getal laag genoeg is.

Aan het einde wordt 5 seconde gewacht alvorens we we weer opnieuw beginnen. **Delay 1s(5), geeft een wachttijd van 5 seconde, als je deze waarde verhoogt schakeld** het licht langzamer aan en/of uit.

## **Resume**

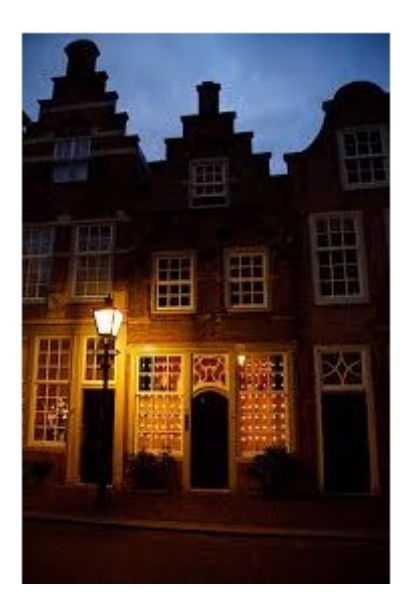

There are 5 pins on the 12F675 that can be used as an output.5 LEDs are connected to these 5 outputs.

These turn on and off at a leisurely pace, which means that a skin chamber light is also boosted.

With the code **70> Random Byte** a random number is drawn, if it is not more than 70, the command behind it follows.

First the numbers are drawn to turn on the lights.

Then the numbers are drawn to possibly turn the lights off.